I.C."F. GONIN" Giaveno (TO) Prot. 0003761 del 24/03/2022 VI-2 (Uscita)

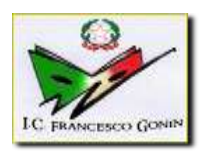

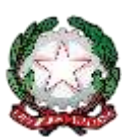

ISTITUTO COMPRENSIVO *"FRANCESCO GONIN"* VIA DON POGOLOTTO, 45 – 10094 GIAVENO (TO) - Telefono 011-9376250 [TOIC87000N@istruzione.it](mailto:TOIC87000N@istruzione.it) sito internet: [www.icgonin.edu.it](http://www.icgonin.edu.it/)

## CAPITOLATO TECNICO

Oggetto: Capitolato tecnico fornitura di strumenti informatici – PON Digital Board 13.1.2 A-FESRPON-PI-2022-18

## **PREMESSA**

È richiesta la fornitura di monitor interattivi per le aule e per i laboratori e di strumenti informatici per la segreteria dell'Istituto Comprensivo F. Gonin di Giaveno (TO).

## **DESCRIZIONE GENERALE DEL CONTESTO**

Il progetto ha l'obiettivo di sostituire e di integrare parte della dotazione informatica dell'istituto e degli uffici di segreteria a supporto dei processi di dematerializzazione nonché dell'implementazione dell'erogazione dei servizi amministrativi a distanza, anche in relazione all'andamento della situazione epidemiologica.

## **FORNITURE**

Il progetto 13.1.2 A-FESRPON-PI-2022-18 "Dotazione di attrezzature per la trasformazione digitale della didattica e dell'organizzazione scolastica" prevede la seguente acquisizione di beni:

- N. 8 Monitor interattivi SMART MEDIA 65"
- N. 14 Monitor interattivi SMART MEDIA 75"

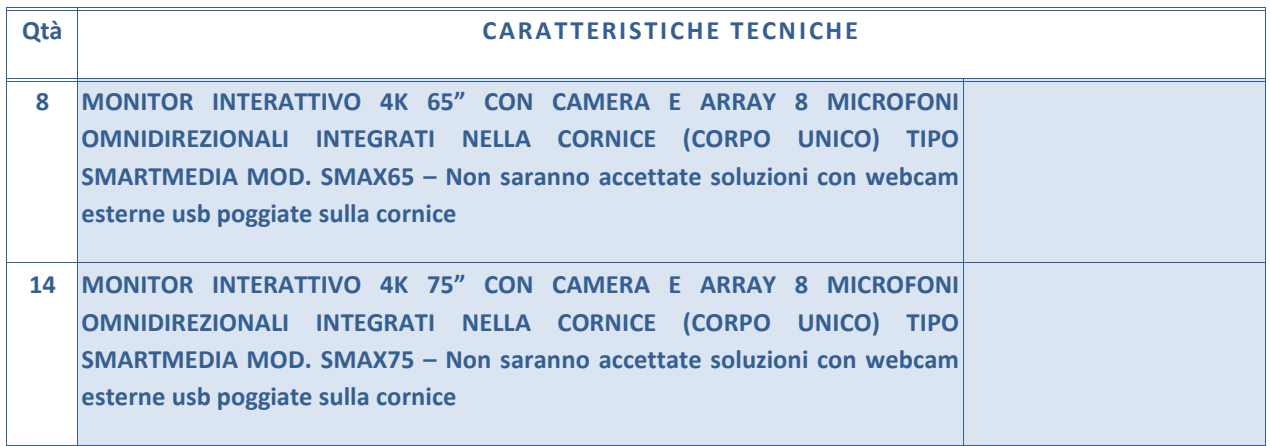

Display 16:9, IPS TFT LCD con retroilluminazione LED. Vetro Temperato, spessore 4 mm, antiriflesso, durezza 7 Mohs RISOLUZIONE 4K (38402160) TECNOLOGIA TOUCH INFRARED LIFE TIME MINIMO 75.000 ORE RAPPORTO DI CONTRASTO 5000: 1 LUMINOSITA' 500 cd/mq ANGOLO VISIONE 178°/178° TEMPO DI RISPOSTA 3 MS ALMENO 40 TOUCH, CON PENNA E CON DITO. Touch differenziato con riconoscimento automatico: penna (scrittura), dito (mouse) e palmo (cancellino). BLUETOOTH, WIFI 802.11ac DUAL BAND (2,4 e 5GHz) LETTORE MEMORY CARD (TF e MICROSD) INTEGRATO NEL MONITOR - Non saranno accettate soluzioni con lettore esterno usb INGRESSI: 5 USB 3.0 (ALMENO 3 FRONTALI) DI CUI UNA DI TIPO C (Non saranno accettate soluzioni con HUB USB esterni), 3 HDMI di cui 1 FRONTALE, 1 VGA, 1 DisplayPort, 1 AV, 1 YPbPr/YCbCr, 1 LAN, 1 MICROFONO, 1 AUDIO PC USCITE: 1 HDMI, 1 AV, 1 SPDIF, 1 CUFFIE, 1 LAN, 1 RS-232C COPPIA CASSE ACUSTICHE 20W+20W INTEGRATE NELLA CORNICE DEL MONITOR (Non saranno accettati speaker esterni) SLOT OPS PER INSTALLAZIONE DI PC OPZIONALE (CORE I5 o CORE I7) INTEGRATO DELLO STESSO PRODUTTORE DEL MONITOR (Non saranno accettati PC esterni di terze parti) WEBCAM FULL HD 1080P (8MB – 30 fps) E ARRAY 8 MICROFONI INTEGRATI NELLA CONRNICE (CORPO UNICO). Webcam compatibile con le App di videoconferenza più comuni [Google Meet, Zoom, Microsoft Teams]. Microfono omnidirezionale con ricezione fino a 10 metri di distanza e funzione di riduzione del rumore e cancellazione eco, - PLAYER ANDROID 8.0 INTEGRATO CON DOPPIO PROCESSORE (A73 + A53), RAM 4GB, memoria integrata interna minimo 32GB espandibile (non saranno accettate soluzioni con memoria integrata interna inferiore a 32GB) FUNZIONALITA' INTEGRATE: Sensore ambientale per la regolazione automatica della luminosità, Miracast, Hotspot WiFi APP PREINSTALLATE: Player Audio/Video, Lettore WPS Office per accesso a risorse Microsoft, EShare Pro app per la condivisione, tramite rete WiFi e LAN, fino a 9 dispositivi (iOS/Android/Windows/macOS/ChromeOS/Ubuntu) contemporaneamente sul monitor interattivo, App per creazione note con appunti e disegni, Browser app per navigazione web, WhiteBoard App per scrivere,

annotare e disegnare su qualsiasi contenuto, Google Meet app per videoconferenza. Store per scaricare ed installare ulteriori App.

SOFTWARE AUTORE INCLUSO INSTALLABILE LIBERAMENTE SU QUALSIASI MONITOR:

Barra degli strumenti, con grafica chiara ed intuitiva, con accesso diretto alla galleria risorse e al collegamento ai dispositivi digitali quali videocamera, webcam, document camera o i risponditori interattivi

Consente di controllare tutte le funzioni del PC/Notebook per la creazione di presentazioni interattive, produzione di contenuti didattici per conivolgere e motivare l'interazione con gli studenti |

Importazione ed esportazione delle lezioni create nel formato universale Interactive WhiteBoard/ Common File Format (IWB/CFF) per l'interscambio di lezioni tra LIM/Monitor di diverse marche.

PRINCIPALI FUNZIONALITA'

PREPARAZIONE delle LEZIONI o PRESENTAZIONI: Creazione di file multipli con possibilità di passare da una lezione all'altra senza perdere il lavoro creato precedentemente. Creazione di modelli (template), sfondi personalizzati, tabelle, istogrammi e grafici a torta in 2D e 3D. Creazione e visualizzazione di test e quiz per i sistemi di risponditori Registrazione audio-video in formato .avi della presentazione. Replay di tutte le azioni svolte sulla singola pagina per ripetere ad esempio un concetto non chiaro. Importazione di documenti (.doc, .docx, .xls, .xlsx, .csv, .pdf, .ppt, .pptx, ecc.), lezioni (.iwb), file immagine (.bmp, .emf, .gif, .jpeg, .jpg, .png, .wmf), file video e audio (.asf, .avi, .mov, .dat, .mpg, .mpeg, .rm, .rmvb, .wav, .mp3, .mp4, ecc.) e file flash (.swf, .flv). Esportazione in: file immagine (.jpg, .jpeg, .bmp, .png, .tif, .tiff, .gif), pdf, powerpoint (.ppt, .pptx), word (.doc, .docx), excel (.xls, .xlsx), pagina web (.html)

GALLERIA RISORSE E CONTENUTI: Galleria multimediale con oltre 10.000 risorse (learning objects) modificabili dal docente per l'insegnamento di varie discipline scolastiche (matematica, chimica, fisica, informatica, storia, geografia, ottica, elettrotecnica, musica, educazione fisica, architettura, linguaggio dei gesti, ecc..). Ricerca di risorse online tramite l'utilizzo di una parola chiave mediante Google Immagini integrato nel software.

STRUMENTI DI PRESENTAZIONE: Sipario, riflettore, metti in evidenza, schermata nera, lente d'ingrandimento, finestra incorporata, timer/orologio, player multimediale, screen shot, cattura immagine, ecc…

MULTIMEDIA e CONNESSIONE MULTI-DEVICE: Collegamento a videocamera, webcam, document camera o altri dispositivi digitali per l'acquisizione in real-time di immagini, video e suoni da utilizzare per la creazione delle lezioni. Convertitore video da avi a swf, wmv, flv e da swf a exe. Insegnamento a distanza in modalità videoconferenza via Internet, LAN e/o Wireless: il docente può inviare in streaming le lezioni in tempo reale per consentire agli assenti di non perdere la lezione e partecipare attivamente alle sessioni collaborative. STRUMENTI DI DISEGNO: - A MANO LIBERA: matita, penna standard, pennello, penna bambù, evidenziatore, penna texture, penna intelligente (per riconoscimento forme) e penna magica (per riconoscimento strumento). - DISEGNO GEOMETRICO: Goniometro, Compasso, Righello, Squadre, misurazione lati ed angoli in diverse unità di misura. Forme Geometriche in 2D e 3D. - MANIPOLAZIONE DEGLI OGGETTI: trasparenza, proporzioni, rotazione, dimensioni, posizione, riflessione, capovolgi, link ipertestuale, ecc… RICONOSCIMENTO AUTOMATICO: Riconoscimento della scrittura manuale e conversione in testo modificabile. Riconoscimento automatico forme geometriche. Editor Formule per scrittura ed inserimento di simboli matematici Funzione text-to-speech (sintesi vocale) in lingua italiana ed inglese (e qualsiasi lingua installata sul sistema operativo) per la conversione del testo scritto in parlato e l'utilizzo anche da parte degli alunni dislessici

FUNZIONALITA' PIU' UTILIZZATE: Controllo di tutte le funzioni del PC, notebook e delle applicazioni con possibilità di creare e importare annotazioni, evidenziare e ingrandire parti dello schermo, inserire del testo tramite la tastiera su schermo, salvare e stampare quello che è stato scritto sulla lavagna, ecc. Divisione in due aree delimitate della superficie attiva della LIM (es. docente-studente o studente-studente) con possibilità di utilizzare contemporaneamente funzioni differenti (es. interrogazione doppia). Interfaccia utente personalizzata: ogni docente può, mediante l'uso di una password, personalizzare l'interfaccia grafica del software in base alle proprie esigenze COMPATIBILITA', AGGIORNAMENTO: Compatibile con i sistemi operativi più diffusi. Aggiornamento automatico del software alle nuove release disponibili.

ALTRI SOFTWARE A CORREDO DEL MONITOR:

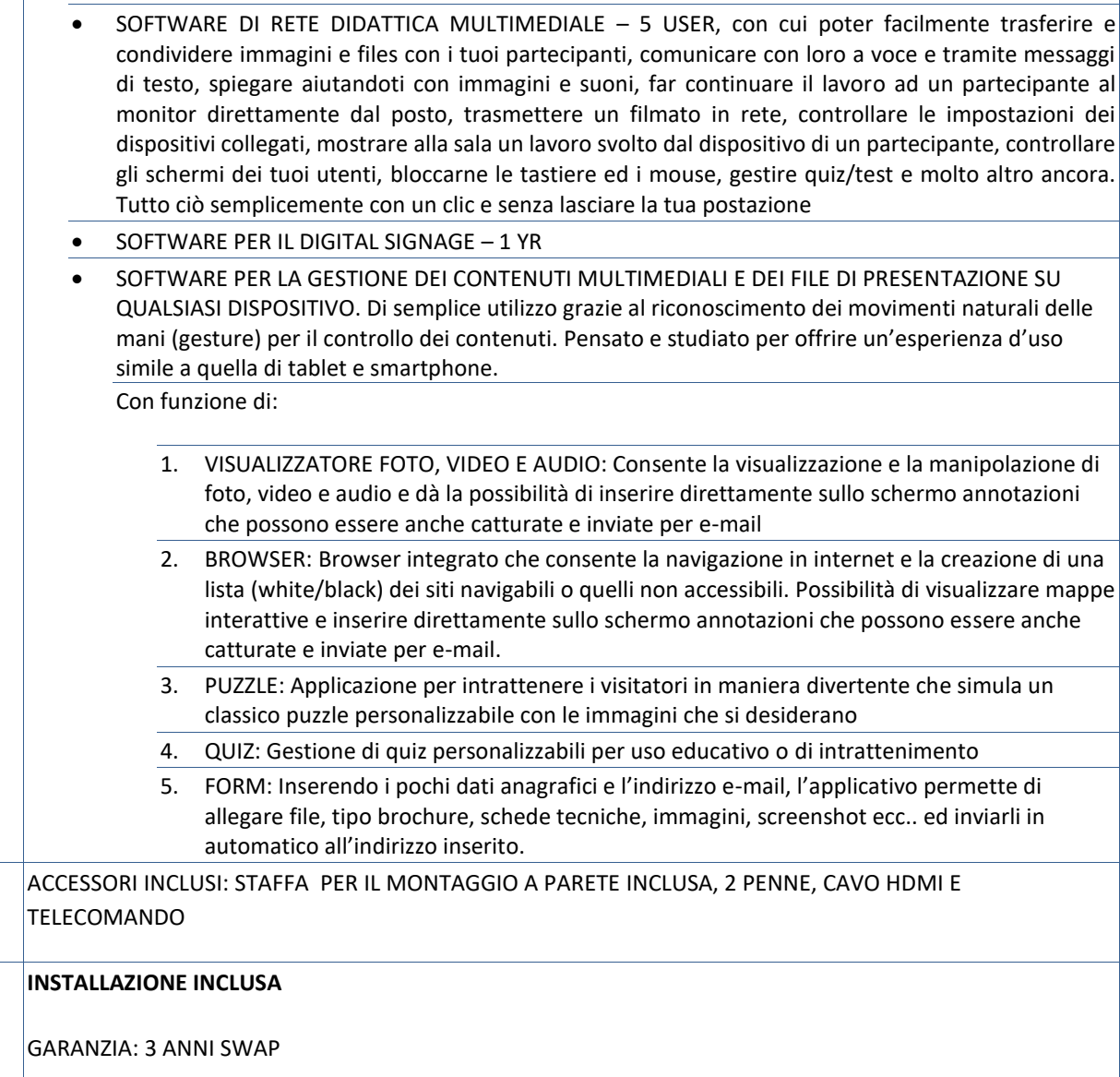